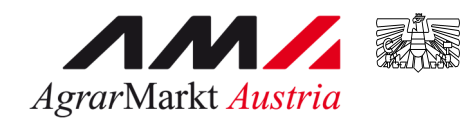

gemäß Verordnung (EU) 2115/2021 für 2023 - 2027

## **Kosten und beantragte Förderung** für Investitionen und Rationalisierung der Wanderimkerei

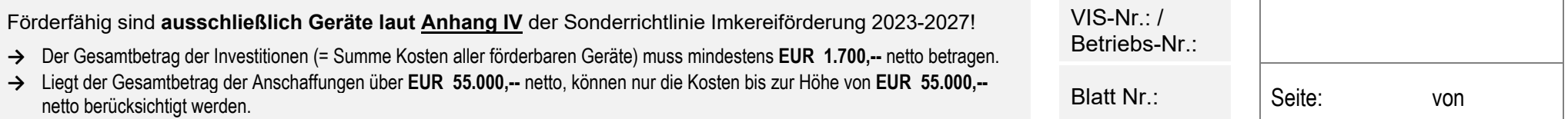

**Für folgende Geräte wird eine Förderung beantragt:** (Bitte die Geräte / Aktivitäten in der gleichen Reihenfolge wie beim Förderantrag angeben!)

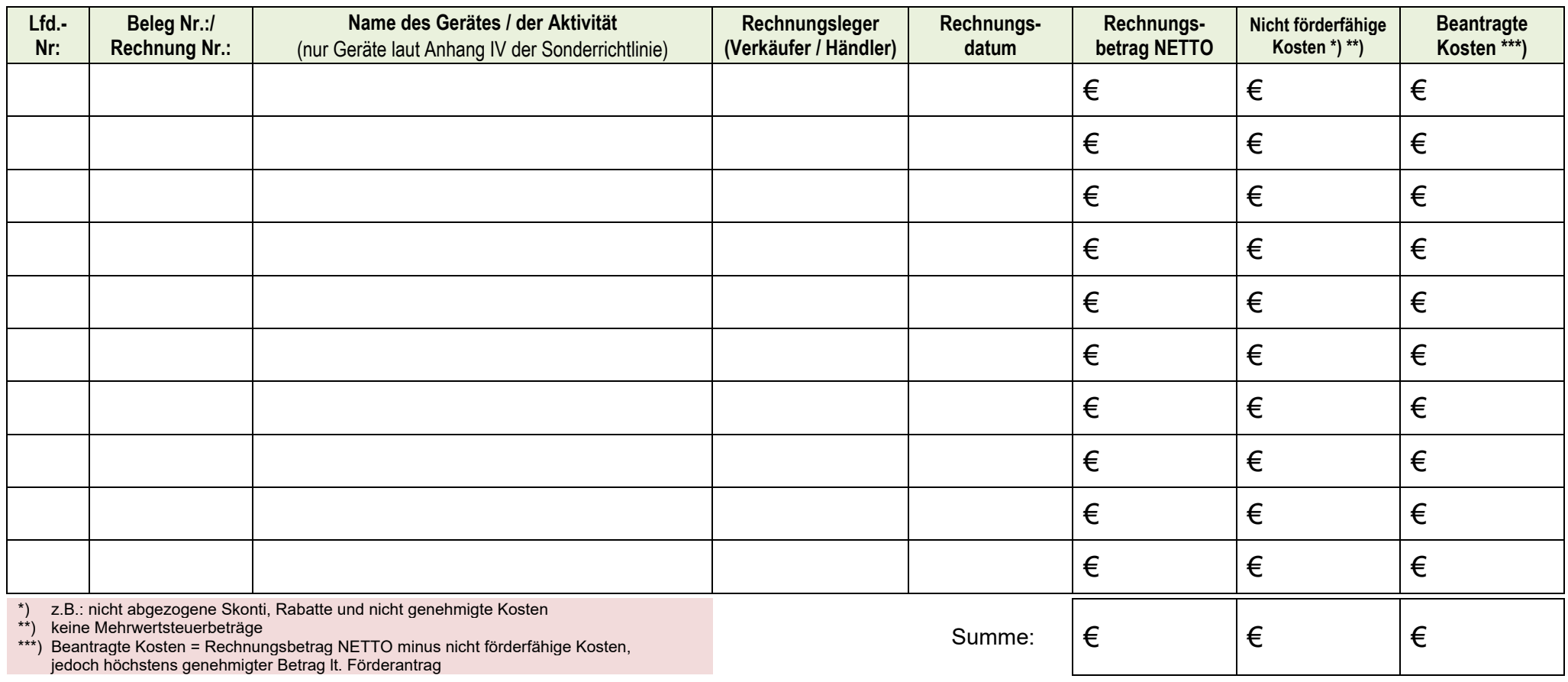

K‐A